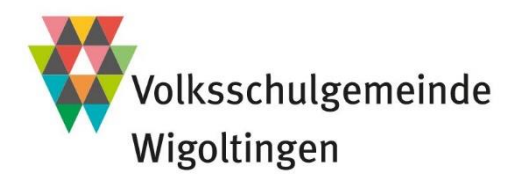

## **Anleitung, um ein Projekt zu starten**

Es gelten die aktuellen Richtlinien des ElternNetzwerkes ([www.schulewigoltingen.ch\)](http://www.schulewigoltingen.ch/).

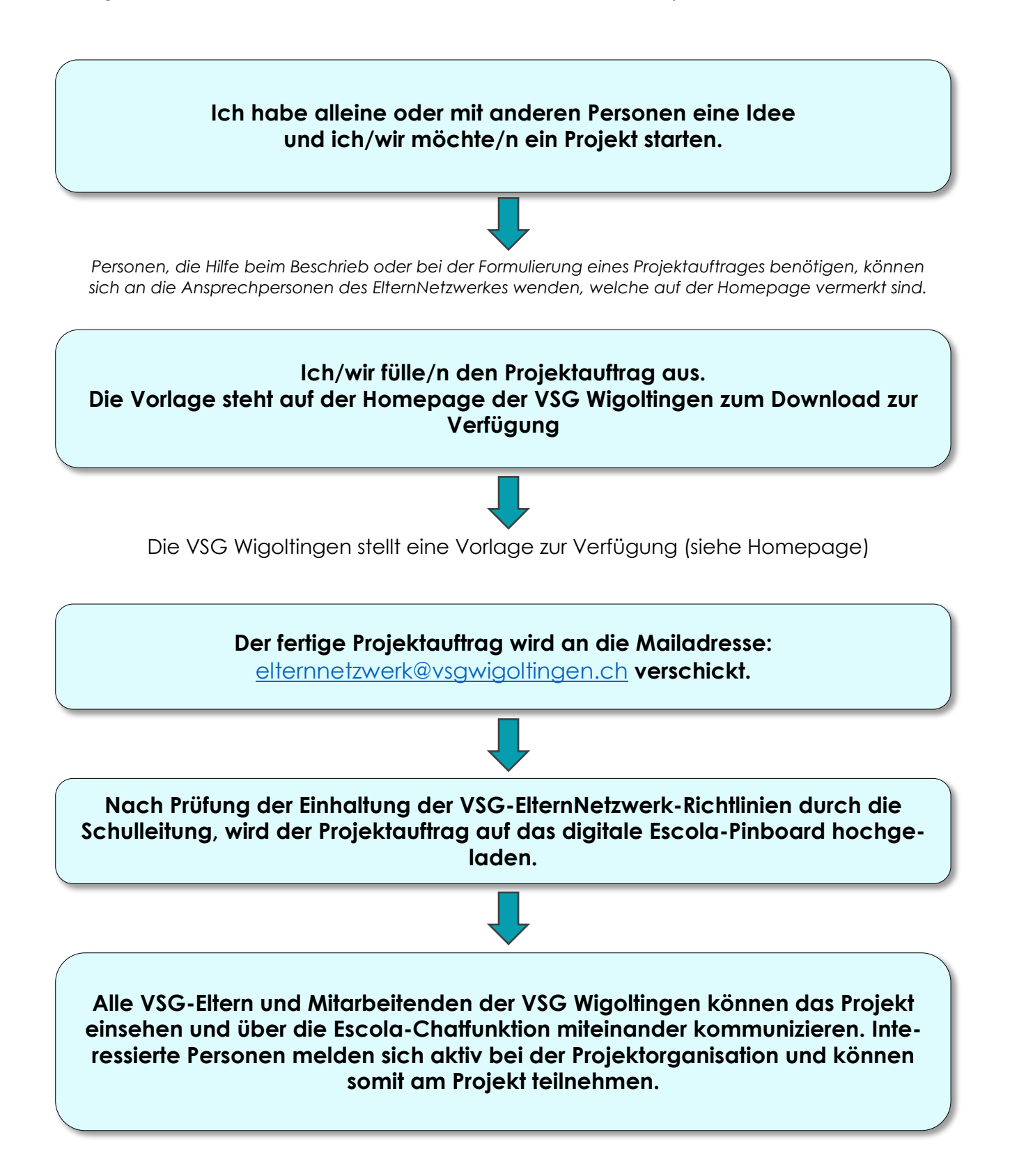